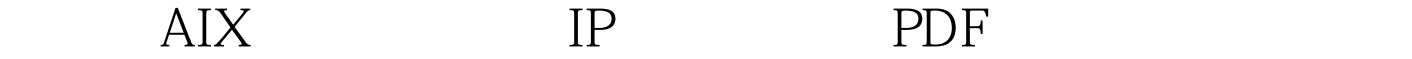

https://www.100test.com/kao\_ti2020/461/2021\_2022\_\_E6\_80\_8E\_E 6\_A0\_B7\_E5\_9C\_A8A\_c101\_461687.htm : IBM SecureWay Firewall v3x,v4x  $\cdot$  : AIX  $\cdot$  AIX IP IPTRACE iptrace-d OUTSIDE\_IP\_ADDRESS - b /tmp/trace.out -d  $-b$ 1. iptrace iptrace -d OUTSIDE\_IP\_ADDRESS - b /tmp/trace.out 2. iptrace "ps-ef|grep iptrace" iptrace "kill -9 PROCESS ID" trace 3. ipreport /tmp/trace.out >  $\ell$ tmp/trace1 4.  $\ell$ mp/trace1 100Test www.100test.com